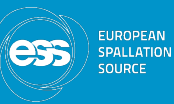

#### <span id="page-0-0"></span>Sample alignment camera calibration

#### Tomasz Brys (ESS), presented by Wayne Lewis (Osprey DCS)

European Spallation Source

2018-11-15

**EPICS Collaboration Meeting [November 2018](#page-13-0)** 1 / 14

 $\leftarrow$   $\Box$ 

 $QQ$ 

K 등 K K 등 K (동)님

# <span id="page-1-0"></span>ESS sample visualization calibration

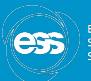

**FUDODEAN** 

#### • Objectives:

- $\blacktriangleright$  Image calibration using calibration target
- $\triangleright$  Determine pixel size without prior knowledge of lens focal length or camera position relative to sample
- $\triangleright$  Allow camera images to be used for sample position selection

4 0 8

E HA E H E E MA A

# <span id="page-2-0"></span>ESS sample visualization configuration

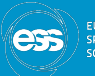

**EUROPEAN SPALLATION** SOURCE

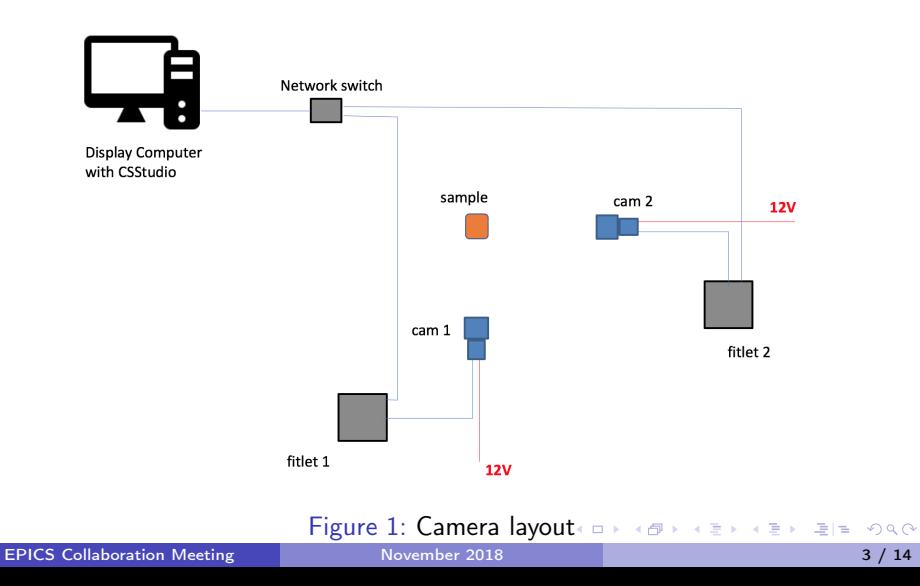

## ESS calibration target

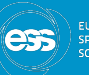

SPALLATION

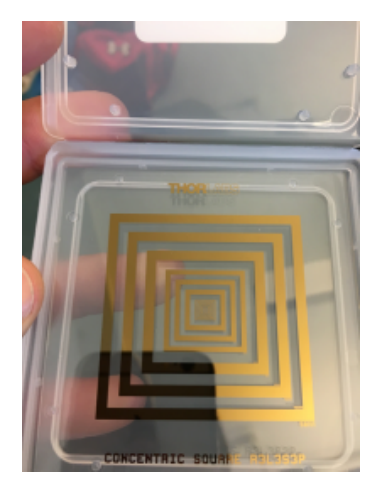

# Figure 2: Calibration tar[get](#page-2-0) **And Alissan Accord 2:** A B A Report of the Movember 2018

EPICS Collaboration Meeting [November 2018](#page-0-0) 1999 12:00 12:00 12:00 12:00 12:00 12:00 12:00 12:00 12:00 12:00 12:00 12:00 12:00 12:00 12:00 12:00 12:00 12:00 12:00 12:00 12:00 12:00 12:00 12:00 12:00 12:00 12:00 12:00 12:00 1

#### <span id="page-4-0"></span>Raw image

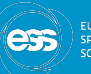

SPALLATION<br>SOURCE

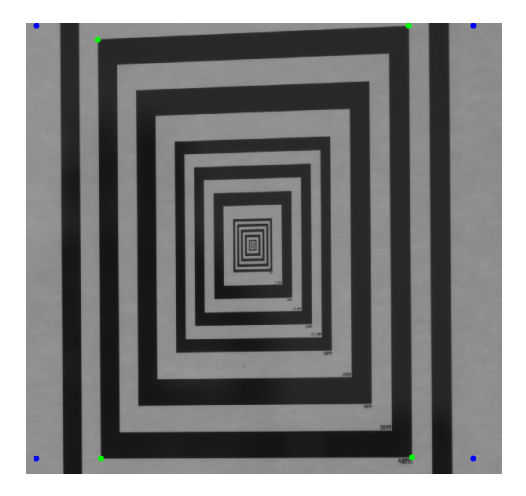

# Figure 3: Raw image  $\leftarrow$   $\leftarrow$   $\leftarrow$

EPICS Collaboration Meeting [November 2018](#page-0-0) 5 / 14

#### <span id="page-5-0"></span>Image contour detection

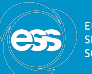

**EUROPEAN SPALLATION** SOURCE

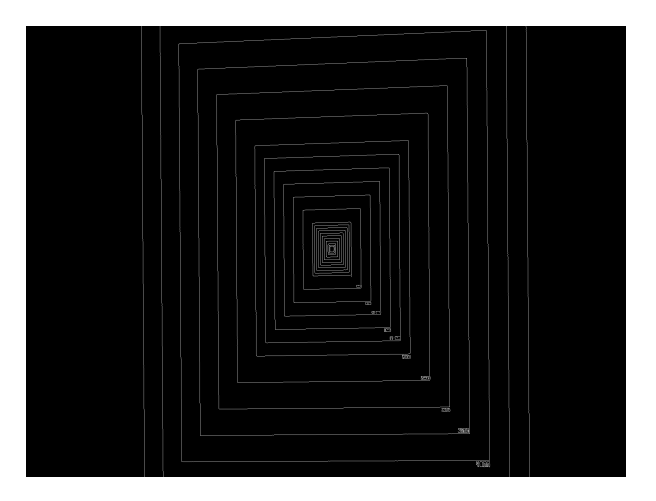

Figure 4: Image edge detection using Open[CV](#page-4-0) [C](#page-6-0)[a](#page-4-0)[nn](#page-5-0)[y](#page-6-0) [a](#page-0-0)[lg](#page-1-0)[o](#page-13-0)[r](#page-14-0)[it](#page-0-0)[h](#page-1-0)[m](#page-13-0)  $\exists$ 

# <span id="page-6-0"></span>Corner identification

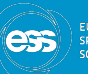

**EUROPEAN SPALLATION SOURCE** 

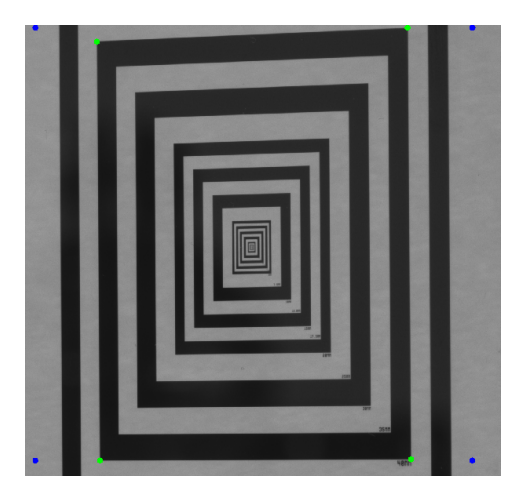

Figure 5: Corner identification using Open[CV](#page-5-0)=C[an](#page-5-0)[ny](#page-6-0)[al](#page-0-0)[g](#page-1-0)[o](#page-13-0)[ri](#page-14-0)[th](#page-0-0)[m](#page-13-0)<br>aboration Meeting 1996 November 2018

EPICS Collaboration Meeting [November 2018](#page-0-0) 7 / 14

#### <span id="page-7-0"></span>Image alignment correction

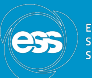

**EUROPEAN SPALLATION** SOUDEE

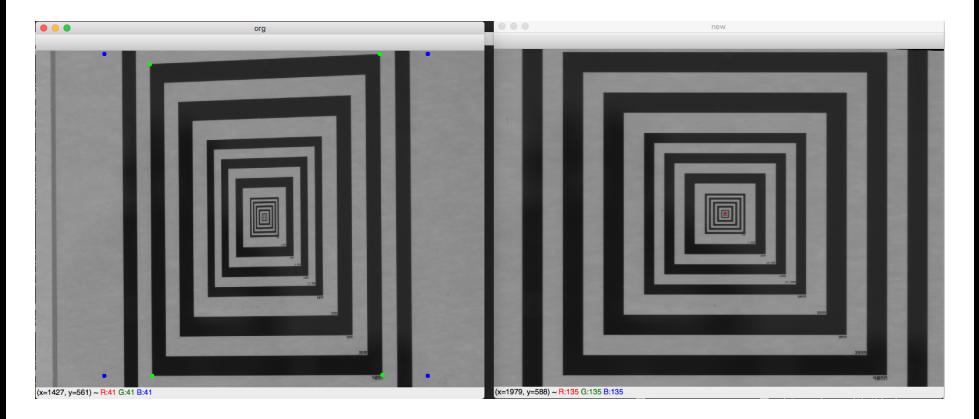

Figure 6: Image before and after correction using rotation matrix

**EPICS Collaboration Meeting [November 2018](#page-0-0)** 8 / 14

K □ ▶ K @ ▶ K 글 ▶ K 글 ▶ \_글|님 \_4) Q (^

# 1-D Intensity plot

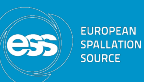

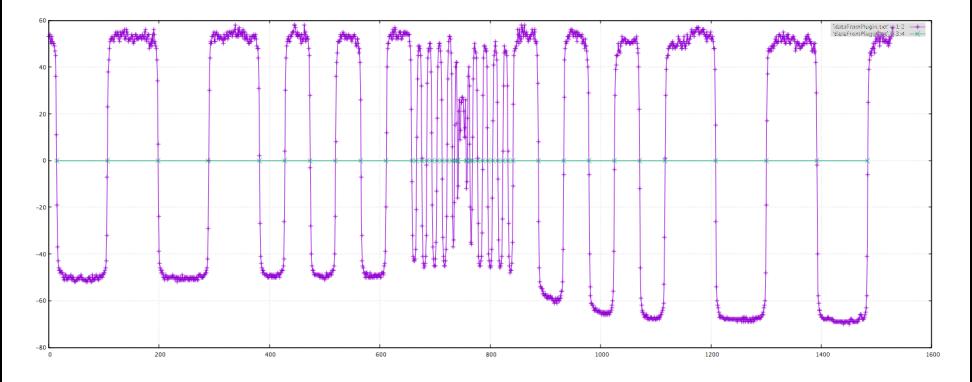

Figure 7: Center line intensity plot

理性

医间周的间周的

不自下

一句

 $\prec$ 

# Pixel size calculation

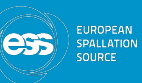

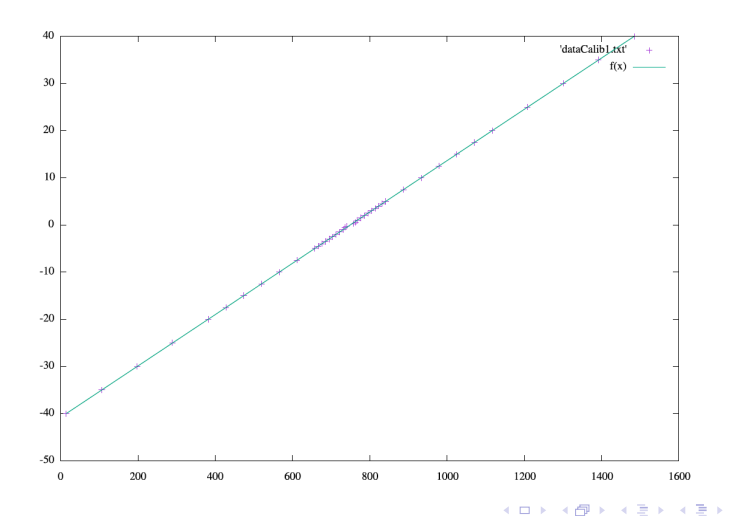

FICS Collaboration Meeting [November 2018](#page-0-0) 10 / 14

 $E|E = \Omega Q$ 

#### Future activities

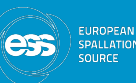

**ATION** 

- Complete CS-Studio application development
- Complete testing with users
- Publish code in areaDetector repository

4 D F

그는 시작에

ia T≡is

# Acknowledgements

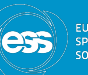

**EUROPEAN SPALLATION SOURCE** 

- Tomasz Brys (ESS)
- Anders Petterson (ESS)
- Malcolm Guthrie (ESS)

不自下

向

 $E = \Omega Q$ 

 $\triangleright$  and  $\exists$  in  $\triangleright$ 

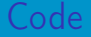

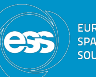

**FUDODEAN** LATION SOUDEE

- Code available at: <https://github.com/waynelewis/ADPluginCalib>
- Still in active development, and will migrate to an official location

4 D F

 $E|E \cap Q$ 

 $\rightarrow \equiv$ 

 $\sim$ 

# <span id="page-13-0"></span>Thank you

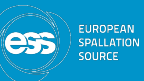

EPICS Collaboration Meeting [November 2018](#page-0-0) 14 / 14

K ロ > K @ > K 할 > K 할 > [ 할 = K) 9,00

### <span id="page-14-0"></span>Backup slides

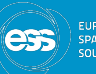

SPALLATION<br>SOURCE

K ロ > K @ > K 할 > K 할 > [ 할 = K) 9,00

### Image alignment correction

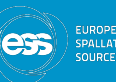

- Corrects for camera being imperfectly aligned with target
- Uses contour detection algorithm
- OpenCV Canny algorithm
- Find corners of largest continous contour
- Calculate corner positions of undistorted square
- Calculate transformation matrix to convert distorted quadrilateral to rectangle
- Identify center line of rectangle based on corrected image

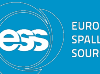

- $\bullet$  Calculate image intensity on slices through middle of image in X and Y
- Image center based on corrected corner locations
- Find edges using zero-crossing algorithm
- Discard smaller values than 2.5 mm (some assumptions are made here)
- Plot pixel location against actual size increments (prior knowledge of calibration target dimensions is required)